# **Pointers and Memory Allocation (Continued)**

ESC101: Fundamentals of Computing Nisheeth

### So far about pointers..

What is a pointer - An address in memory How to declare a pointer variable - type \* ptrName; Every pointer variable has a data type type \* (not type) is data type of above pointer ptrName After declaration, can use \*ptrName to dereference Pointer arithmetic. Can add/subtract to go forward/back Pointers and arrays (array name is pointer to first element) Pointers and strings (string name is pointer to first char) Memory allocation functions (malloc, calloc, realloc)

Reminder: Some basics about arrays and pointers

- Consider an array int  $arr[6] = \{2, 4, 1, 3, 5, 7\}$ ;
- arr (name of the array) is the same as &arr[0]
- Address of the i-th element is arr+i or &arr[i]
- Value of the i-th element is  $*(arr+i)$  or arr[i]
- All of the above is true for any type of array
- String's name is the pointer to the first character of string (so string pointer is of type char \*) String's name is used directly by scanf to read the full string Without &
- String's name is used directly by printf to print the full string

#### Pointers and strings: A simple example

**char str[] ="Array name is a pointer"; char \*ptr = str + 6; /\*initialize\*/ printf("%s",ptr);**

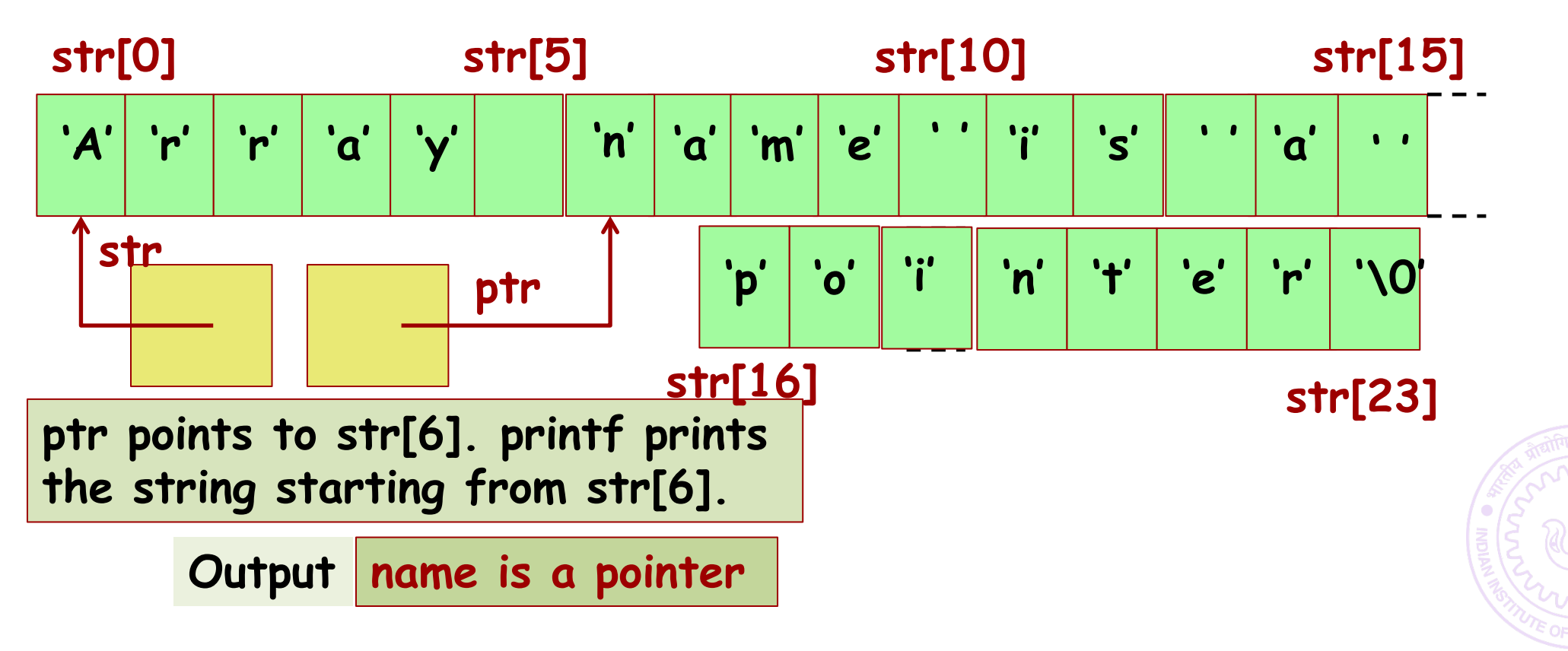

of Computing

#### Back to memory allocation related functions

## malloc calloc

### free

### realloc

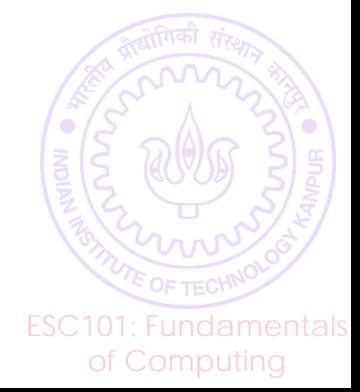

#### malloc: Example

Explicit type

user's intent

casting to convey

**float \*f;**

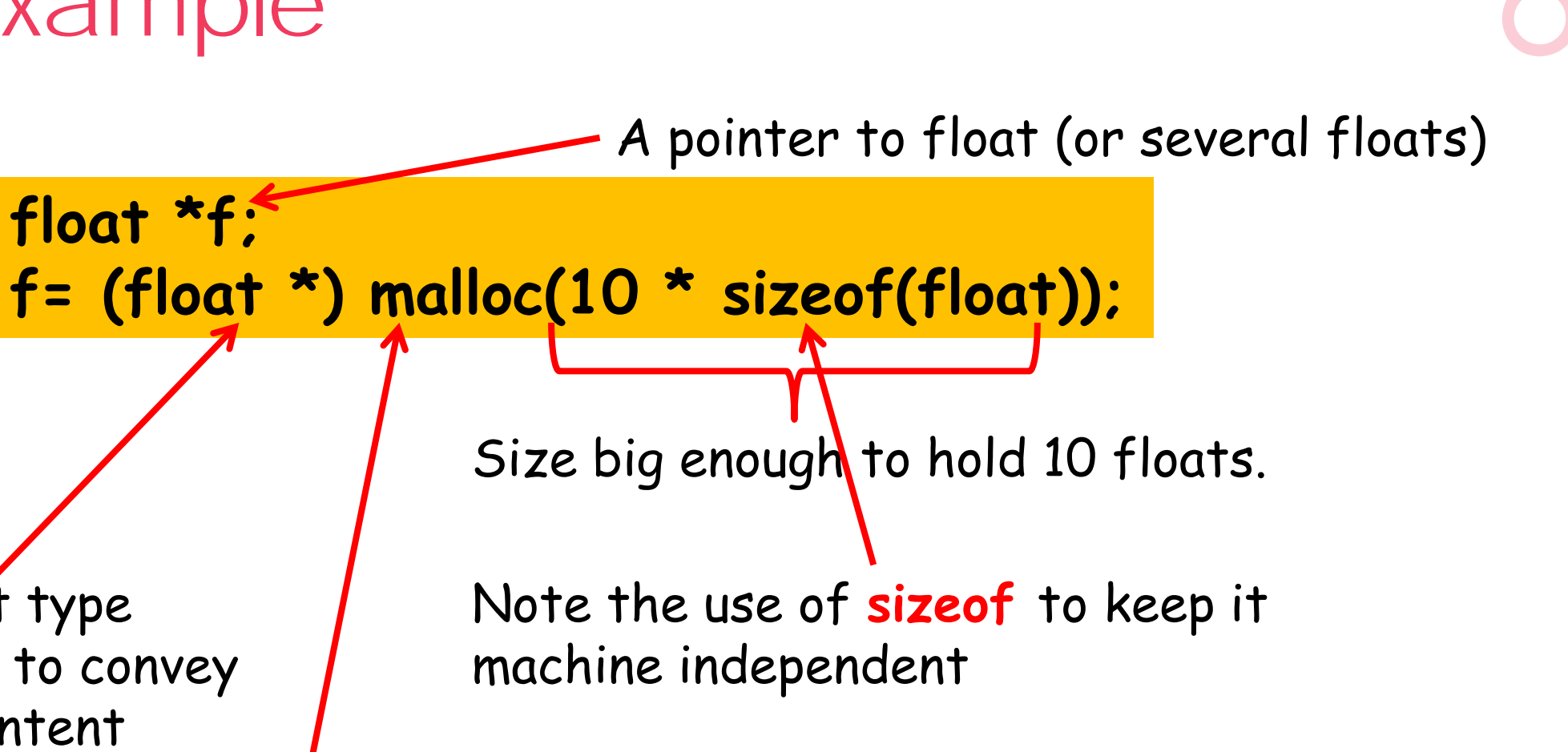

malloc evaluates its arguments at *runtime* to allocate (reserve) space. Returns a **void \*** pointer to first address of allocated space.

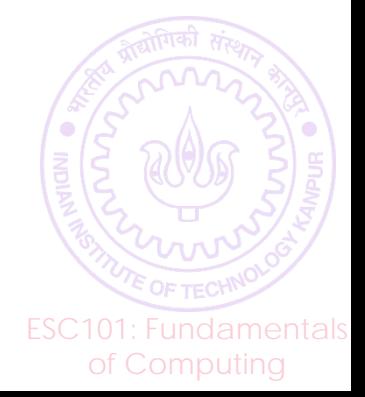

#### malloc: Example

**Key Point:** The size argument can be a variable or non-constant expression!

**float \*f; int n; scanf("%d", &n); f= (float \*) malloc(n \* sizeof(float)); f[0] = 0.52;** it is an **array**! **scanf("%f", &f[3]); //Overflow if n<=3 printf("%f", \*f + f[0]);** After memory is allocated, pointer variable behaves as if

This is because, in C,  $f[i]$  simply means  $*(f+i)$ .

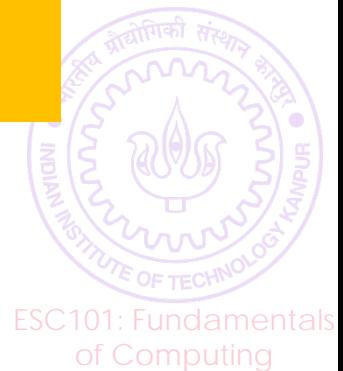

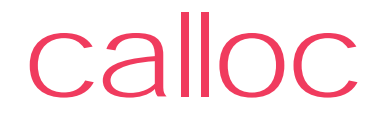

Similar to malloc except for zero initialization

Syntax is slightly different from malloc

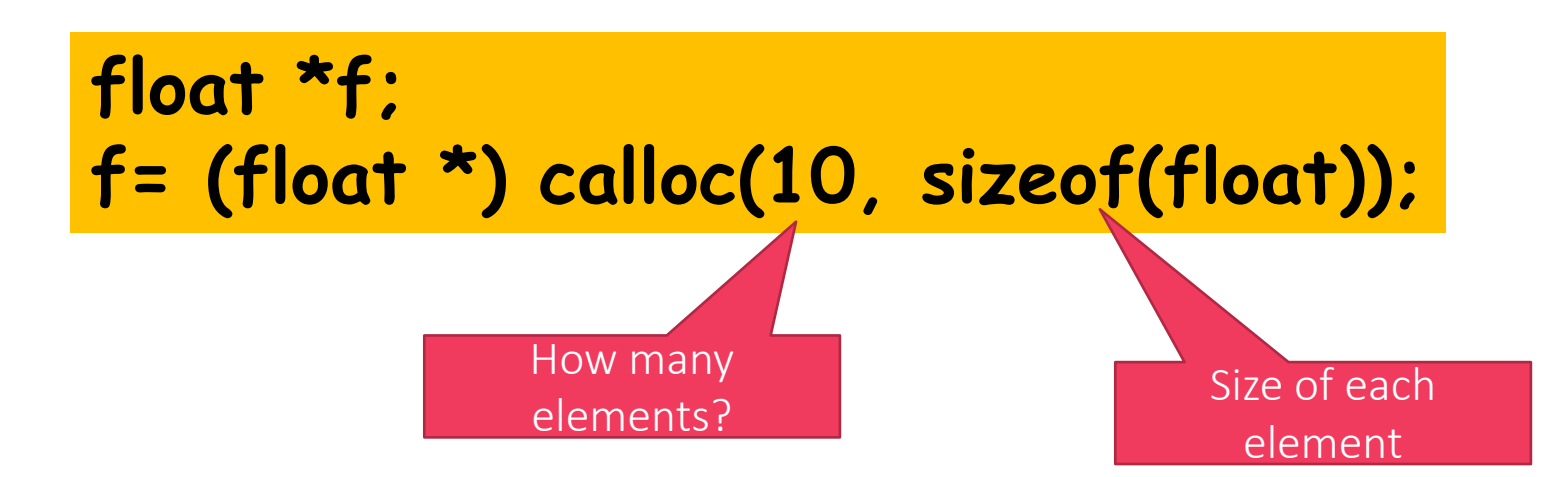

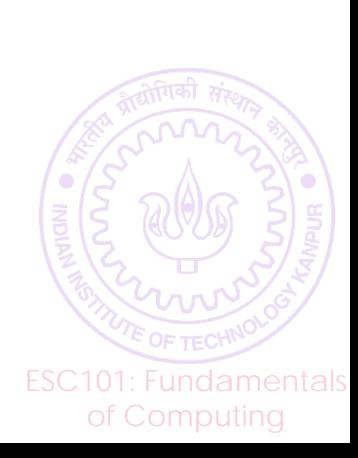

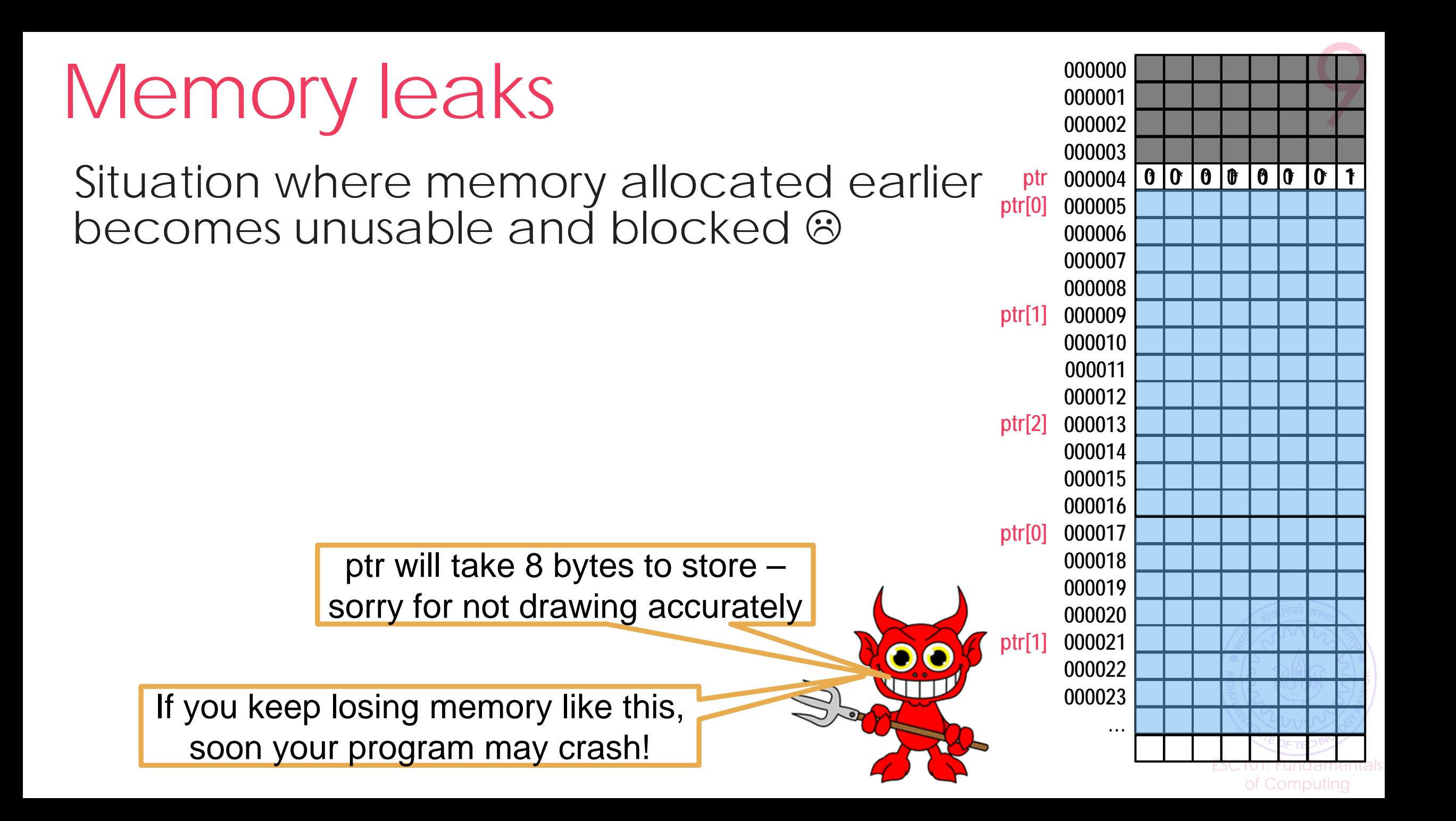

free

twice or free no

 $arrays - will cau$ 

free(str); // runtime error

#### Used to deallocate (fee) memory allocated using malloc/calloc/realloc

**Don't** use freed memory or free memory

Eschiptist and the second state of the second state of the second state of the second state  $\mathcal{L}_\text{max}$ of Computing **000000 000001 000002 000003 000004 000005 0 0 0 0 0 1 1 0 000006 000007 000008 000009 000010 000011 000012 000013 000014 000015 000016 000017 000018 000019 000020** I always free all memory when a program  $\frac{1}{2}$ **000022** ends. You only have to worry about freeing 5 **… \* \* \* \* \* \* \* \* 0 0 0 0 1 0 0 1 ptr ptr[0] ptr[1] ptr[2] str[0] str[1] str[2] str** memory that you asked to be allocated

## Library analogy for malloc/free

malloc/calloc is like borrowing a book from library If that book unavailable, cannot use it (NULL pointer) 1000+ students in Y19 but only 50 copies of Thomas' Calculus free is like returning a book so others can use it after you If you keep issuing books without returning, eventually library will stop issuing books to you and impose a fine Cannot use a book after returning it (cannot use an array variable after it has been freed)

Cannot return a book you do not have (cannot free memory that has been already freed)

ESCIPIO undamentals Of course, if you re-issue a book you can return it again mediation of the UV of the UV of Course and Denter I

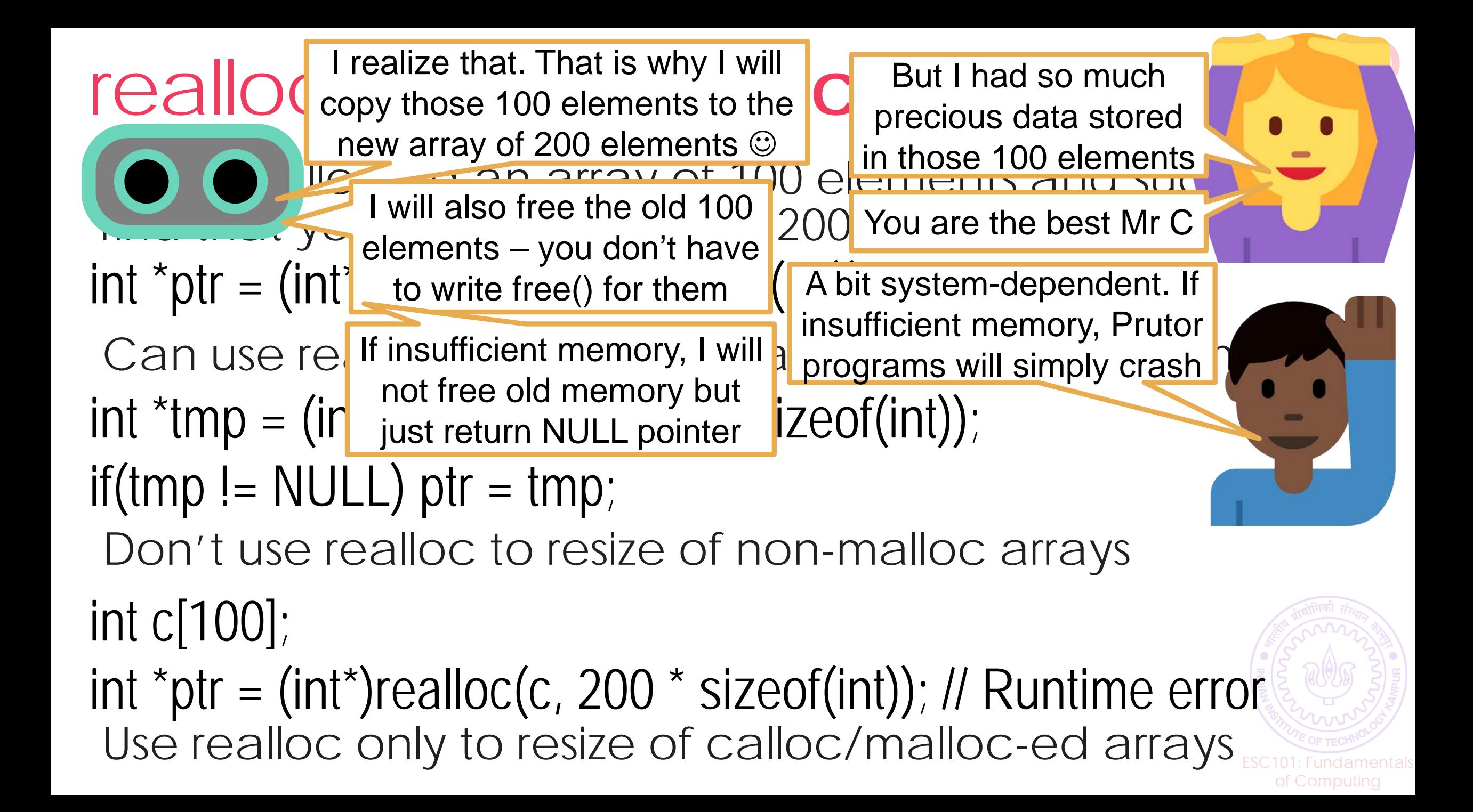

getline(ptrstr, &len, stding); and the string of the way to unput  $\frac{1}{2}$ of Computing getline (reading string of any length) Read a single line of text from input (i.e. till '\n') Uses realloc-like methods to expand array size Needs a malloc-ed array for this reason If user input doesn't fit inside original array, str will contain pointer to expanded array, len will be length of new array int  $len = 11$ ; // | only  $expe$  the address of a pointer variable  $|pred$  $char * str = \boxed{print("%Id", *ptrstr) }$  will print address of first char in str getline(&st| Printf("%s", "ptistr) will print the first charms char \*\*ptrstr =  $&str$ Pointer to a pointer simply stores the address of a pointer variable printf("%c",\*\*ptrstr) will print the first char in str **WARNING**: len may be larger than length of input + 1 Inception?  $\bigodot$